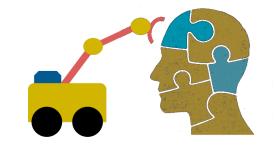

# First-Order Logic (FOL) part 2

#### **Overview**

- We'll first give some examples of how to translate between FOL and English
- Then look at modelling family relations in FOL
- And finally touch on a few other topics

#### **Translating English to FOL**

#### **Every gardener likes the sun**

 $\forall x \text{ gardener}(x) \rightarrow \text{likes}(x,\text{Sun})$ 

#### All purple mushrooms are poisonous

 $\forall x \text{ (mushroom(x)} \land purple(x)) \rightarrow poisonous(x)$ 

#### No purple mushroom is poisonous (two ways)

 $\neg \exists x \text{ purple}(x) \land \text{mushroom}(x) \land \text{poisonous}(x)$ 

 $\forall x \ (mushroom(x) \land purple(x)) \rightarrow \neg poisonous(x)$ 

#### **English to FOL: Counting**

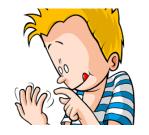

Use = predicate to identify different individuals

There are <u>at least</u> two purple mushrooms

 $\exists x \exists y \text{ mushroom}(x) \land \text{purple}(x) \land \text{mushroom}(y) \land \text{purple}(y) \land \neg (x=y)$ 

There are <u>exactly</u> two purple mushrooms

 $\exists x \exists y \text{ mushroom}(x) \land \text{purple}(x) \land \text{mushroom}(y) \land \text{purple}(y) \land \neg (x=y) \land \forall z \text{ (mushroom}(z) \land \text{purple}(z)) \rightarrow ((x=z) \lor (y=z))$ 

Saying there are 802 different <u>Pokemon</u> is hard! Direct use of FOL is not for everything!

#### **Translating English to FOL**

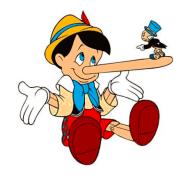

What do these mean?

You can fool some of the people all of the time

You can fool all of the people some of the time

#### **Translating English to FOL**

#### What do these mean?

Both English statements are ambiguous

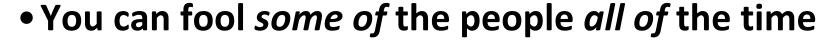

There is a nonempty subset of people so easily fooled that you can fool that subset every time\*

For any given time, there is a non-empty subset at that time that you can fool

#### You can fool all of the people some of the time

There are one or more times when it's possible to fool everyone\*

Each individual can be fooled at some point in time

\* Most common interpretation, I think

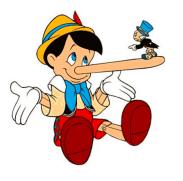

#### Some terms we will need

• person(x): True iff x is a person

• time(t): True iff t is a point in time

• canFool(x, t): True iff x can be fooled at time t

Note: iff = if and only  $if = \Leftrightarrow$ 

#### **Translating English to FOL**

#### You can fool some of the people all of the time

There is a nonempty group of people so easily fooled that you can fool that group every time\*

■ There's (at least) one person you can fool every time

 $\exists x \ \forall t \ person(x) \land time(t) \rightarrow canFool(x, t)$ 

For any given time, there is a non-empty group at that time that you can fool

≡ For every time, there's a person at that time that you can fool

 $\forall t \exists x \ person(x) \land time(t) \rightarrow canFool(x, t)$ 

\* Most common interpretation, I think

#### **Translating English to FOL**

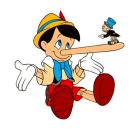

#### You can fool all of the people some of the time

There's at least one time when you can fool everyone\*

 $\exists t \ \forall x \ time(t) \land person(x) \rightarrow canFool(x, t)$ 

Everybody can be fooled at some point in time

 $\forall x \exists t \ person(x) \land time(t) \rightarrow canFool(x, t)$ 

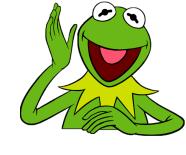

#### Representation Design

- Many options for representing even a simple fact,
   e.g., something's color as red, green or blue, e.g.:
  - green(kermit)
  - color(kermit, green)
  - hasProperty(kermit, color, green)
- Choice can influence how easy it is to use
- Last option of representing properties & relations as <u>triples</u> used by modern <u>knowledge graphs</u>
  - Easy to ask: What color is Kermit? What are Kermit's properties?, What green things are there? Tell me everything you know, ...

#### Simple genealogy KB in FOL

#### Design a knowledge base using FOL that

- Has facts of immediate family relations, e.g., spouses, parents, etc.
- Defines more complex relations (ancestors, relatives)
- Detect conflicts, e.g., you are your own parent
- Infers relations, e.g., grandparent from parent
- Answers queries about relationships between people

#### How do we approach this?

- Design an initial ontology of types, e.g.
  - -person, animal, man, woman, ...

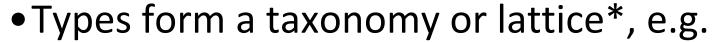

- $-person(X) \iff man(X) \lor woman(Y)$
- $-man(X) \ll person(X) \land male(X)$
- $-woman(X) <=> person(X) \land female(X)$
- $-female(X) <=> \sim male(X)$
- Make assertions about individuals, e.g.
  - -man(Djt)
  - -woman(Mt)

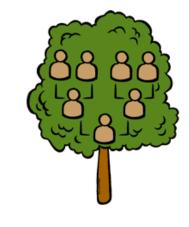

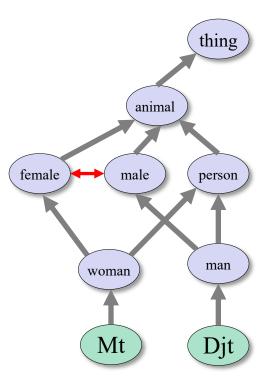

<sup>\*</sup> In a <u>lattice</u>, objects can have multiple immediate types

#### **Extend with relations and constraints**

- Simple two argument relations, e.g.
  - spouse, has\_child, has\_parent
- Add general constraints to relations, e.g.
  - $spouse(X,Y) => ^ (X = Y)$
  - $spouse(X,Y) => person(X) \land person(Y)$
  - spouse(X,Y) =>  $(man(X) \land woman(Y)) \lor$  $(woman(X) \land man(Y))*$
- Add FOL sentences for inference, e.g.
  - spouse(X,Y)  $\Leftrightarrow$  spouse(Y,X)
- Add instance data
  - e.g., spouse(Djt, Mt)

<sup>\*</sup> Note this constraint is a traditional one than no longer holds

#### **Example: A simple genealogy KB in FOL**

#### **Predicates:**

- -parent(x, y), child(x, y), father(x, y), daughter(x, y), etc.
- -spouse(x, y), husband(x, y), wife(x,y)
- -ancestor(x, y), descendant(x, y)
- -male(x), female(y)
- relative(x, y)

#### **Facts:**

- husband(Joe, Mary), son(Fred, Joe)
- -spouse(John, Nancy), male(John), son(Mark, Nancy)
- father(Jack, Nancy), daughter(Linda, Jack)
- daughter(Liz, Linda)
- -etc.

#### **Example Axioms**

```
(\forall x,y) parent(x,y) \leftrightarrow \text{child}(y,x)
(\forall x,y) father(x,y) \leftrightarrow parent(x,y) \land male(x)
(\forall x,y) mother(x,y) \leftrightarrow parent(x,y) \land female(x)
(\forall x,y) daughter(x,y) \leftrightarrow child(x,y) \land female(x)
(\forall x,y) \text{ son}(x,y) \leftrightarrow \text{child}(x,y) \land \text{male}(x)
(\forall x,y) husband(x,y) \leftrightarrow \text{spouse}(x,y) \land \text{male}(x)
(\forall x,y) spouse(x, y) \leftrightarrow spouse(y, x)
```

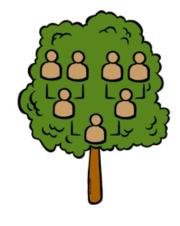

...

#### Axioms, definitions and theorems

- Axioms: facts and rules that capture (important) facts
   & concepts in a domain; used to prove theorems
  - Mathematicians dislike unnecessary (dependent) axioms, i.e.,
     ones that can be derived from others
  - Dependent axioms can make reasoning faster, however
  - Choosing a good set of axioms is a design problem
- A definition of a predicate is of the form "p(X) ↔ ..."
   and can be decomposed into two parts
  - Necessary description: " $p(x) \rightarrow ...$ "
  - Sufficient description "p(x) ← ..."
  - Some concepts have definitions (e.g., triangle) and some don't (e.g., person)

#### More on definitions

Example: define father(x, y) by parent(x, y) & male(x)

- parent(x, y) is a necessary (but not sufficient)
   description of father(x, y)
   father(x, y) → parent(x, y)
- parent(x, y) ^ male(x) ^ age(x, 35) is a sufficient (but not necessary) description of father(x, y):

```
father(x, y) \leftarrow parent(x, y) ^{\land} male(x) ^{\land} age(x, 35)
```

 parent(x, y) ^ male(x) is a necessary and sufficient description of father(x, y)

```
parent(x, y) ^{\wedge} male(x) \leftrightarrow father(x, y)
```

## Another way to look at necessary and sufficient

S(x) is a necessary condition of P(x)

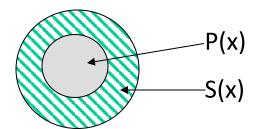

# all Ps are Ss  $(\forall x) P(x) => S(x)$ 

S(x) is a sufficient condition of P(x)

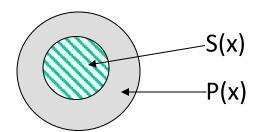

# all Ps are Ss  $(\forall x) P(x) \leq S(x)$ 

S(x) is a necessary and sufficient condition of P(x)

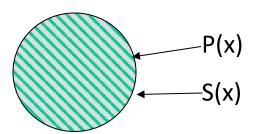

# all Ps are Ss # all Ss are Ps (∀x) P(x) <=> S(x)

#### Higher-order logic

- FOL only lets us quantify over variables, and variables can only range over objects
- HOL allows us to quantify over relations, e.g.
  - "two functions are equal iff they produce the same value for all arguments"

$$\forall f \ \forall g \ (f = g) \longleftrightarrow (\forall x \ f(x) = g(x))$$

• E.g.: (quantify over predicates)

$$\forall$$
r transitive(r)  $\rightarrow$  ( $\forall$ xyz) r(x,y)  $\wedge$  r(y,z)  $\rightarrow$  r(x,z))

 More expressive, but reasoning is undecideable, in general

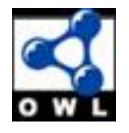

#### **Examples of FOL in use**

- Semantics of W3C's <u>Semantic Web</u> stack (RDF, RDFS, OWL) is defined in FOL
- OWL Full is equivalent to FOL
- Other OWL profiles support a subset of FOL and are more efficient
- FOL oriented knowledge representation systems have many user friendly tools
- E.g.: Protégé for creating, editing and exploring OWL ontologies

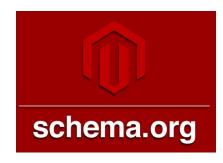

#### **Examples of FOL in use**

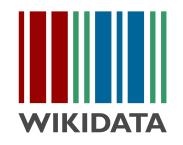

Many practical approaches embrace the approach that "some data is better than none"

- The semantics of <u>schema.org</u> is only defined in natural language text
- Wikidata's knowledge graph has a rich schema
  - Many constraint/logical violations are flagged with warnings
  - However, not all, see this Wikidata query that finds people who are their own mother or father

#### Wikidata

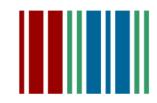

"collaboratively edited structured dataset used by Wikimedia sister projects and others"

Goal: consolidate knowable facts for use in the 200+ Wikipedia sites and other Wikimedia resources (e.g., in Infoboxes)

Integrates Wikimedia sites & links entities to ~7K external identifier systems (e.g.,

#### GeoNames ID

**Used** by Google's Knowledge Graph, digital assistants (Siri, Alexa), Wikipedia Infoboxes, etc.

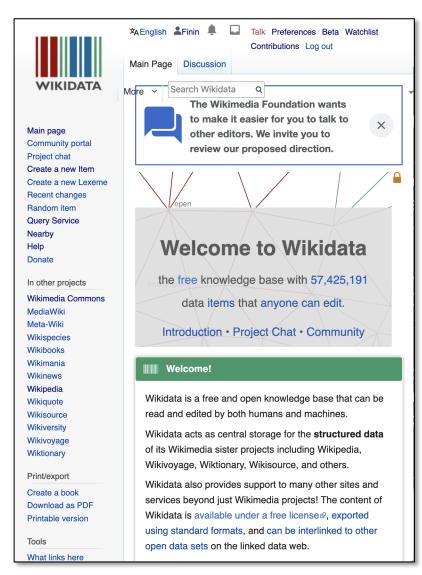

#### Wikidata

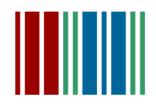

Knowledge graph with ~1B statements about ~93M items
Fine-grained ontology has ~2M types and ~5K properties
Data exposed as RDF triples
String values tagged with
language id

Query using a standard

SPARQL query service

Many community tools for search, visualization, update

Semantic Web realized!

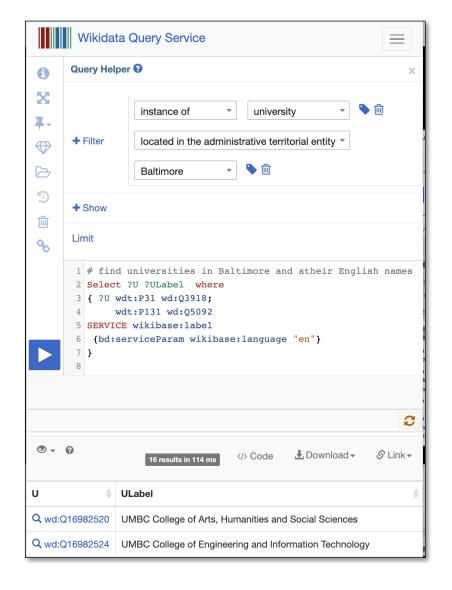

### Wikidata Entity

Each Wikipedia entity has

Unique ID, e.g. Q7186

A **label** (canonical name), short **description**, ≥0 **aliases** in a set of languages

One or more **types** (e.g., <u>Q5</u>)

Collection of **statements** with optional qualifiers, references

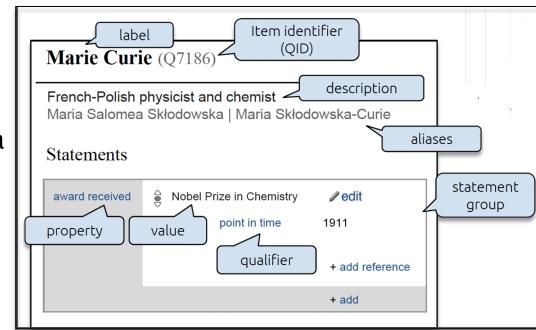

Marie Currie is a human:

[wd:Q7186 wdt:P31 wd:Q5]

## Ontology exploration

How can we understand an ontology with more than two million types?

wdtaxonomy is a useful tool for exploring the ontology

Given a type (e.g, Q3918, university) you can quickly see

Subtypes or supertypes (immediate or inferred),
Number of instances (immediate or inferred),
Direct instances

Number Wikimedia sites it's in Implemented in javascript with a command line script

```
$$ wdtaxonomy Q3918 -c -t
university (Q3918) •163 ×15380 ↑↑
─Universities in Germany (Q212462) •2
—national university (0265662) •11 ×73
├─National University (Q366354) •5
—Imperial universities of Japan (Q562092) •12
---Byzantine university (Q622870) •4
├─college and university rankings (Q847843) •23 ×45 ↑
—public university (0875538) •39 ×974 ↑
—private university (Q902104) •32 ×846 ↑
  —new university (Q987075) •4 ×1
├─Red brick university (Q1202123) •11
—institute of technology (Q1371037) •20 ×325
─veterinary medicine school (01384955) •5 ×28
|---online university (Q1407393) •4 ×10 ↑
—virtual university (01755248) •8 ×11
  lessentine university (Q1407393) •4 ×10 ↑ ...
—comprehensive university (Q1767829) •2 ×6
-plate glass university (Q1902446) •8
  -medical university (Q1916585) •1 ×9 ↑
----??? (Q2073922) •1
—pontifical university (Q2120466) •18 ×37 ↑↑
-Corporate university (Q2278672) •6
—ancient university (02667285) •9 ×1
-central university (Q3351682) •12 ×2
-collegiate university (Q3354859) •9 ×12
  —deemed university (Q3520135) •6 ×16
—university in France (Q3551775) •3 ×75 ↑
├─-Istituto superiore per le industrie artistiche (03803831) •2 ×4
├──Smolny Institute for Noble Maidens (Q4432880) •1
—??? (Q4475845) •2
├─federal university (Q4481793) •3 ×3
—ecclesiastical university (Q5332280) •6 ×2
——labor universities (Q5690751) •1 ×6
—open university (Q6755402) •4 ×1
—Urban university (Q7900184) •2
├─international university (Q10829188) •3 ×9
—autonomous university (Q11057861) •2 ×1
  -research university (Q15936437) •9 ×224
├─Italian universities (Q20009854) •2
├──??? (Q20052016) •1 ×2
——Canciller de Universidad (Q21547263)
├─imperial university of the Russian Empire (Q28667313) •2 ×12
─universities in China (Q28700403) •1
——Institute of National Importance (Q47531586) ×1 ↑
—campusuniversity (Q59537665) ×3
—Indiana University Bloomington Department of French and Italian (Q63441027)
—Indiana University Department of French and Italian (063441251)
└─Indiana University Bloomington Department of History (Q63441447)
```

#### Wikidata and Infoboxes

- Web search engines use custom knowledge graphs for infoboxes with information about queried items
- Wikidata is an open-source knowledge graph that shares roots with these
- They all draw on the same knowledge, like the ~300
   Wikipedia & Wikimedia sites
- Such knowledge graphs are often used by language understanding systems, e.g., for entity linking (who is <u>Michael Jordan</u>)

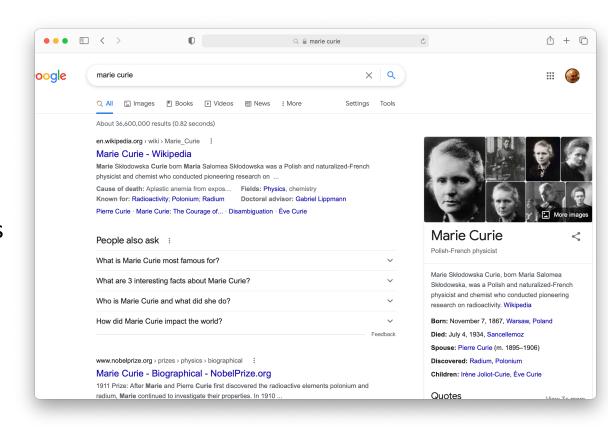

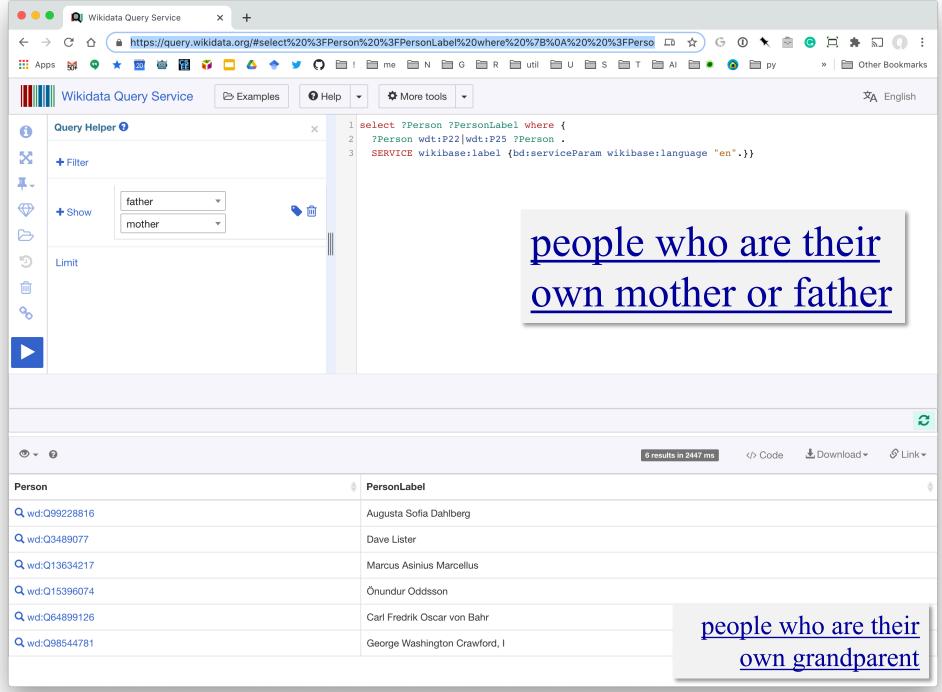

#### **FOL Summary**

- First order logic (FOL) introduces predicates, functions and quantifiers
- More expressive, but reasoning more complex
  - Reasoning in propositional logic is NP hard, FOL is semidecidable
- Common AI knowledge representation language
  - Other KR languages (e.g., <u>OWL</u>) are often defined by mapping them to FOL
- FOL variables range over objects
  - HOL variables range over functions, predicates or sentences
- Some practical systems avoid enforcing rigid FOL constraints due to having noisy data